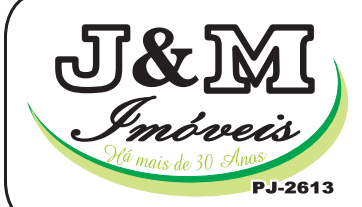

## Avenida Érico Veríssimo, 1017 - Santa Mônica PABX: (31) 3451-1970 - 2 (31) 98873-7150 CEP 31520-000 - Belo Horizonte - MG Site: www.jemimoveis.com.br / E-mail: alugue3@jemimoveis.com.br

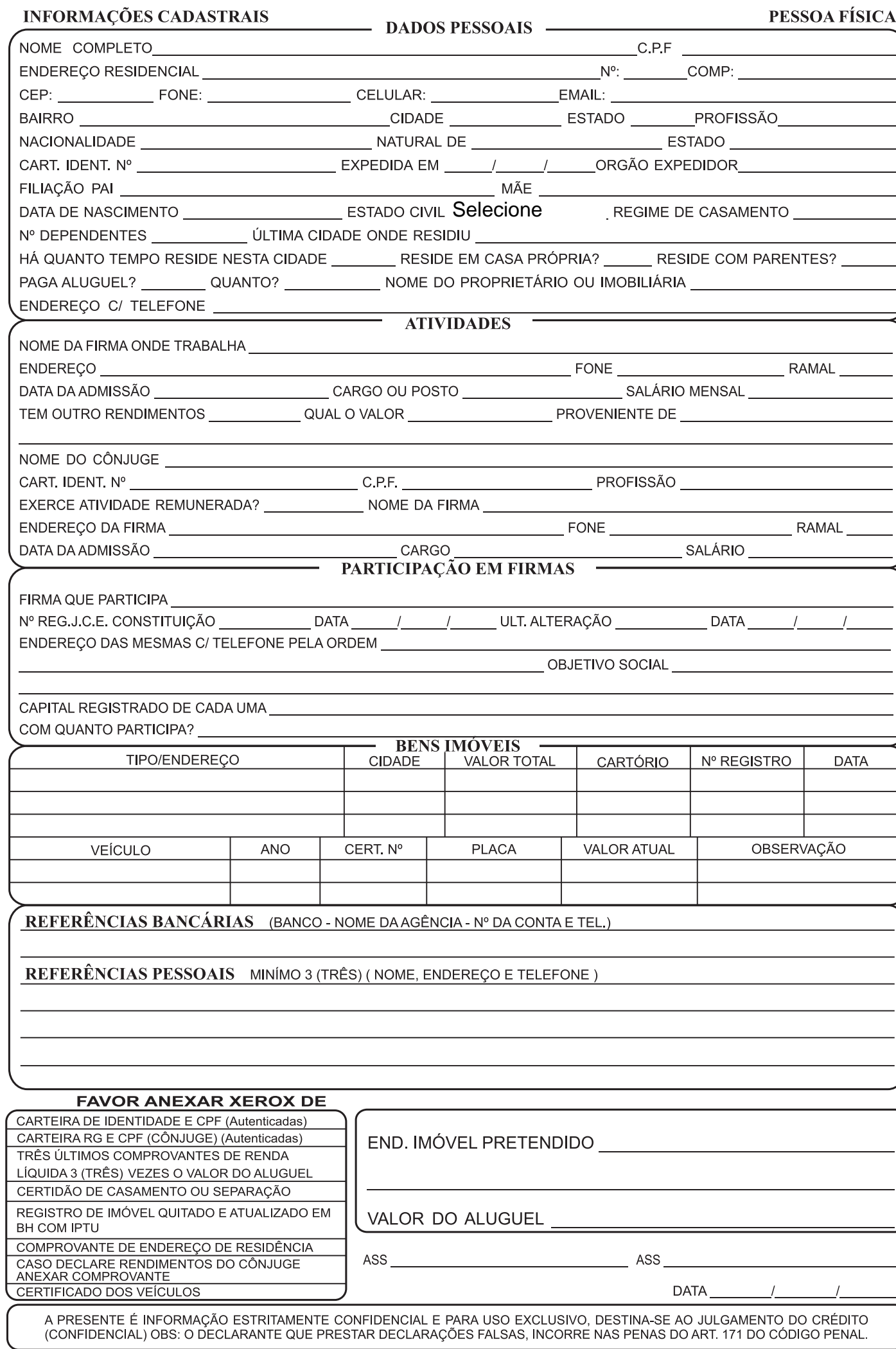

**OBS.: NÃO RECEBEMOS AS FICHAS CASO<br>A DOCUMENTAÇÃO NÃO ESTEJA COMPLETA** 

**LOCATÁRIO** 

**FIADOR**